## **Протокол осмотра врача-психиатра**

**В дополнение к анамнестическим сведениям:** */строка ручного ввода/*.

**По докладу медперсонала:** */строка ручного ввода/*.

**Жалобы:** */строка ручного ввода/*.

**Психический статус:** Сознание: не помрачено/ помрачено (нужное выбрать), помрачение сознания – делирий/ онейроид/ сумеречное помрачение сознания/ аменция (нужное выбрать), */строка ручного ввода/*.

Ориентирован: 1) в месте: верно/ частично/ грубо/ полностью дезориентирован (нужное выбрать), */строка ручного ввода/*.

2) во времени: верно/ частично/ грубо/ полностью дезориентирован (нужное выбрать), */строка ручного ввода/*.

3) в собственной личности: верно/ частично/ грубо/ полностью дезориентирован (нужное выбрать), */строка ручного ввода/*.

Поведение: спокоен/упорядочен/ суетлив/ тревожен/ расторможен/ дурашлив/ возбужден/ агрессивен/ безразличен/ скован/ зажат/ ступор/ ажитация (нужное выбрать), */строка ручного ввода/*.

Внешний вид: опрятен/ неряшлив/ неопрятен (нужное выбрать), */строка ручного ввода/*.

Мимика: живая/ тусклая/ сглажена/ маловыразительная/ однообразная/ невыразительная/ маскообразная (*нужное выбрать, несколько вариантов*).

Зрительный контакт: поддерживает/ избегает/ не устанавливает (*нужное выбрать*), */строка ручного ввода/*.

Контакт: продуктивен/ формален/ малопродуктивен/ непродуктивен (*нужное выбрать*), */строка ручного ввода/*.

Беседует охотно/ неохотно/ формально/ скрытен/ лжив/ (нужное выбрать, несколько вариантов), */строка ручного ввода/.* 

На вопросы отвечает: в плане заданного/не всегда в плане заданного/не в плане заданного/односложно/кратко/подробно/обстоятельно (нужное выбрать, несколько вариантов), */строка ручного ввода/.*

Речь: по существу/не всегда по существу/не по существу (нужное выбрать), */строка ручного ввода/*.

Обманы восприятия: */строка ручного ввода/.*

Мышление: нормального темпа/ ускоренного темпа/ замедленного темпа (нужное выбрать), продуктивное/ малопродуктивное/ непродуктивное (нужное выбрать),

последовательное/ непоследовательное (нужное выбрать),

целенаправленное/ нецеленаправленное (нужное выбрать),

Нецеленаправленное мышление: *(выбор доступен, если в предыдущем пункте выбрано)*

паралогичное/ соскальзывающее/ резонерство/ разорванное/ бессвязное/ аморфное/ (нужное выбрать, несколько вариантов), */строка ручного ввода/.*

Подвижность мышления: не нарушена/обстоятельное/ригидное/ вязкое/ застревающее/ инертное/ (нужное выбрать), */строка ручного ввода/.*

Абстрагирование: доступно/ не доступно/ мышление конкретное (нужное выбрать), */строка ручного ввода/.*

Идеи: навязчивые/ сверхценные/ бредовые (нужное выбрать, несколько вариантов), */строка ручного ввода/.*

Суждения: легковесные/ поверхностные/ категоричные/

Интеллект: в пределах возрастной нормы/ снижен/ не развит (нужное выбрать), */строка ручного ввода/*. Словарный запас: достаточен/ ограничен пределами повседневно-бытового общения/ крайне мал (нужное выбрать), */строка ручного ввода/*.

Память: в пределах возрастной нормы/ снижена/ гипомнезия/ амнезия/ парамнезии (нужное выбрать, несколько вариантов), */строка ручного ввода/*. Амнезия: фиксационная/ антероградная/ ретроградная/ антероретроградная/ конградная (нужное выбрать, несколько вариантов), */строка ручного ввода/*. Парамнезии: конфабуляции/ псевдореминисценции (нужное выбрать, несколько вариантов), */строка ручного ввода/*.

Настроение: ровное/ сниженное/ повышенное (нужное выбрать), */строка ручного ввода/*.

Эмоциональные реакции: устойчивые/ неустойчивые (нужное выбрать),

живые/ уплощенные/ выхолощенные/ огрубленные/ тусклые/ однообразные/ монотонные (нужное выбрать, несколько вариантов),

раздражительность/ дистимия/ дисфория/ слабодушие/ благодушие/ эйфория/ экстаз (нужное выбрать, несколько вариантов), */строка ручного ввода/*.

Агрессивные тенденции: нет/ есть (нужное выбрать), */строка ручного ввода/*.

Суицидальные мысли: нет/ есть (нужное выбрать), */строка ручного ввода/*.

Суицидальное поведение: нет/ есть (нужное выбрать), */строка ручного ввода/*.

Воля: активен/ пассивен/ гиперактивен/ гипобулия/ абулия (нужное выбрать), */строка ручного ввода/*.

Двигательная сфера: */строка ручного ввода/*.

Чувство дистанции: сохранено/ снижено/ отсутствует (нужное выбрать), */строка ручного ввода/*.

Критика к своему заболеванию: сохранена/ формальная/ снижена/ отсутствует (нужное выбрать), */строка ручного ввода/*.

Планы на будущее: носят реальный характер/ нереалистичны, фантастичны/ отсутствуют (нужное выбрать), */строка ручного ввода/*.

Эпилептиформные пароксизмы: нет/ есть (нужное выбрать), */строка ручного ввода/*.

*/строка ручного ввода для дополнений по психич. статусу в целом/*

Сон: в норме/ нарушен/ отсутствует (нужное выбрать), */строка ручного ввода/*.

Аппетит: в норме/ снижен/ повышен/ анорексия/ булимия (нужное выбрать), */строка ручного ввода/*.

*/строка ручного ввода для дополнений по психич. статусу в целом/*

**Неврологическое состояние:** */строка ручного ввода/*.

**Соматическое состояние:** */строка ручного ввода/*.

**Назначения:** */строка ручного ввода/*.

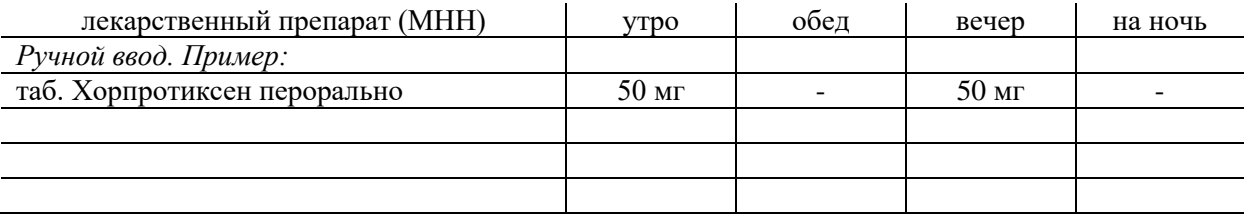

**зав. отделением/ и.о. зав. отделением/ лечащий врач** *(выбрать нужное, возможность выбрать 2 варианта)* **Фамилия И.О.** *врача, заполнившего протокол (автозаполнение)*

*Добавить поле:*

## **Комиссия врачей-психиатров** (врачей-психиатров-наркологов – *нужное выбрать*)/ **врачебная комиссия** (нужное выбрать)*:*

*/строка ручного ввода для целей и решения комиссии врачей и ВК/*.

1) Лечащий врач Фамилия И.О. *врача, заполнившего протокол (автозаполнение)*

2) Врач-психиатр/ врач-психиатр-нарколог/ зам. гл. врача/ и.о. зам. гл. врача (нужное выбрать) Фамилия И.О. *любого врача на выбор с возможностью ручного ввода ФИО врача*

*Возможность выбора большего количества врачей.*

*Добавить поле:* **Консилиум**

1) Лечащий врач Фамилия И.О. *врача, заполнившего протокол (автозаполнение)*

2) /*строка ручного ввода любой врачебной специальности*/ Фамилия И.О. */строка ручного ввода ФИО врача/*

3) /*строка ручного ввода любой врачебной специальности*/ Фамилия И.О. */строка ручного ввода ФИО врача/*

*Возможность выбора большего количества врачей.*